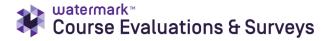

#### **Building Reports (Instructors)**

(\*Not all features may be enabled)

**Step 1.** You can access your Course Evaluations & Surveys account in two ways:

1. <u>Logging in to your LMS and clicking on the established evaluations link</u>. In your LMS, you will see a link entitled something similar to "Course Evaluations and Surveys" or "Course Survey" (this depends on what has been enabled by the primary admin) and will click on that tab to be taken directly to your account. No username/password is required.

2. <u>Clicking on the link in an email sent by the main administrator</u> (if applicable). Clicking on this link will take you directly to your account. No username/password is required.

**Step 2.** Once you see the Course Evaluations & Surveys site, click on the "Results" tab. This will present a list of dropdown reporting menu options (not all may be enabled):

| Course Evaluations        | Surveys   formerly EvaluationKIT                                                 |              | 0 🖡 🛄                                      |
|---------------------------|----------------------------------------------------------------------------------|--------------|--------------------------------------------|
| Home Surveys Projects     | Results -                                                                        | Instructor - | Joel Volkert - O English (United States) - |
| Project Results Fall test | Response Rate Tracker<br>Project Results<br>Instructor Results<br>Report Builder |              | My Surveys 🗲                               |
| ACC101-GC                 | Student Reporting                                                                | ACC-101-01   | Response Rate Tracker                      |
| MATH124                   | Results Feedback                                                                 | MATH-124-01  | Response Rule Hacker                       |

# Response Rate Tracker

View results of evaluations in real time, including number of respondents out of total enrollments, response rate percentage, and students who opted out

Dashboard view - Overview of response rate information

| Course Evaluations & Surv   | <b>BYS</b>   formerly Evaluation | oeiK/lT              |                      |             |        |      |                  |               |                                  |                                        | 0 🔺                                        |           |
|-----------------------------|----------------------------------|----------------------|----------------------|-------------|--------|------|------------------|---------------|----------------------------------|----------------------------------------|--------------------------------------------|-----------|
| iome Surveys Projects Resul | ts -                             |                      |                      |             |        |      |                  |               |                                  | Instructor - Joel Volk                 | iert - 🛛 English (Unite                    | d States) |
| Results / Project Response  |                                  |                      |                      |             |        |      |                  |               |                                  |                                        |                                            |           |
| Project Respo               | onse R                           | ates Search          | n By Project         |             |        |      |                  |               |                                  |                                        |                                            |           |
| Q Search                    |                                  |                      |                      |             |        |      |                  |               |                                  |                                        |                                            |           |
| Name                        | Status                           |                      | Туре                 |             | w      | here | Betwee           | n A           | nd                               |                                        |                                            |           |
|                             | Ended                            |                      | - Select             |             | ~      |      | ~                |               |                                  |                                        |                                            |           |
| Search Reset                |                                  |                      |                      |             |        |      |                  |               |                                  |                                        |                                            |           |
| Response Rates              |                                  |                      |                      |             |        |      |                  |               |                                  |                                        |                                            |           |
| Project                     |                                  | Start                | End                  | Enrollments | Respon | ided | Response<br>Rate | Opted-<br>Out | % of<br>Enrollments<br>Opted Out | Responded<br>With Opted-Out<br>Removed | Response Rate<br>With Opted-Out<br>Removed | View      |
| End of Course Evaluations ( | May 2021)                        | 5/2/2021 12:00<br>AM | 5/7/2021 12:00<br>PM | 364         | 364    |      | 100%             | 0             | 0%                               | 364                                    | 100%                                       | *         |
| End of Course Evaluations V | Vinter 2020                      | 11/15/2020           | 12/15/2020           | 1           | 0      |      | 0%               | 0             | 0%                               | 0                                      | 0%                                         | *         |

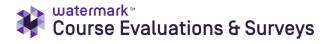

# **Project Results**

Results of projects at the hierarchy, course or instructor level. Results show information such as: questions and responses, weight, frequency, percent, percent responses and means (Benchmarks appear in course-level reports only)

 <u>Detailed Report</u> - Results of evaluations, including questions and responses, weight, frequency, percent, percent responses, means, standard deviation and median. (Benchmarks are available for course-level reports.)

| PCS Univers<br>Main Cours                      | sity<br>e Evaluations S    | umme       | er 2019         |                   |    |       |        |      |    |          |      | Joel<br>University<br>JU |
|------------------------------------------------|----------------------------|------------|-----------------|-------------------|----|-------|--------|------|----|----------|------|--------------------------|
| Level:                                         | Joel Volkert Univ          | ersity     |                 |                   |    |       |        |      |    |          |      |                          |
| Response Rate:                                 | 49/69 (71.01 %)            |            |                 |                   |    |       |        |      |    |          |      |                          |
|                                                |                            |            |                 |                   |    |       |        |      |    |          |      |                          |
| 1 - Did this course                            | meet the objectives set    | by your ir | structor?       |                   | _  |       |        |      |    |          |      |                          |
| <b>Response Option</b>                         |                            | Weight     | Frequency       | Percent           | Pe | rcent | Respor | nses |    |          | Mea  | 1S                       |
| Yes                                            |                            | (1)        | 48              | 97.96%            |    |       |        |      |    |          |      |                          |
| No                                             |                            | (2)        | 1               | 2.04%             | I  |       |        |      |    | 1.02     |      |                          |
|                                                |                            |            |                 |                   | _  |       |        |      |    |          |      |                          |
|                                                |                            |            |                 |                   | 0  | 25    | 50     | 100  |    | Question |      |                          |
|                                                | Response Ra                |            |                 |                   |    |       | Mean   |      |    |          | STD  | Median                   |
|                                                | 49/69 (71.01%              | b)         |                 |                   |    |       | 1.02   |      |    |          | 0.14 | 1.00                     |
| 2 - Did you take thi<br>Response Option<br>Yes | s class as part of your n  | Weight     | Frequency<br>41 | Percent<br>83.67% | Pe | rcent | Respor | nses |    |          | Mea  | 15                       |
| Yes                                            |                            | (1)        |                 |                   |    |       |        |      | Ι. | 1.16     |      |                          |
| NO                                             |                            | (2)        | 8               | 16.33%            |    |       |        |      |    |          |      |                          |
|                                                |                            |            |                 |                   | 0  | 25    | 50     | 100  |    | Question |      |                          |
|                                                | Response Ra                | te         |                 |                   |    |       | Mean   |      |    |          | STD  | Median                   |
|                                                | 49/69 (71.01%              | à)         |                 |                   |    |       | 1.16   |      |    |          | 0.37 | 1.00                     |
| 3 - Please rate you                            | r overall experience in th | nis course | (1 = low, 10    | = high).          |    |       |        |      |    |          |      |                          |
| <b>Response Option</b>                         |                            | Weight     | Frequency       | Percent           | _  | rcent | Respor | nses |    |          |      |                          |
| 4                                              |                            | (4)        | 2               | 4.08%             | I. |       |        |      |    | 8.41     |      |                          |
| 6                                              |                            | (6)        | 1               | 2.04%             | 1  |       |        |      |    |          |      |                          |
| 7                                              |                            | (7)        | 7               | 14.29%            |    |       |        |      |    |          |      |                          |
| 8                                              |                            | (8)        | 9               | 18.37%            |    |       |        |      |    |          |      |                          |
| 9                                              |                            | (9)        | 23              | 46.94%            |    |       |        |      |    |          |      |                          |
| 10                                             |                            | (10)       | 7               | 14.29%            |    |       |        |      |    |          |      |                          |
|                                                |                            |            |                 |                   | 0  | 25    | 50     | 100  |    | Question |      |                          |
|                                                | Response Ra                |            |                 |                   |    |       | Mean   |      |    |          | STD  | Median                   |
|                                                | 49/69 (71.01%              | a)         |                 |                   |    |       | 8.41   |      |    |          | 1.34 | 9.00                     |

B. Detailed Report with Comments - Comments included with detailed report results.

| Main Cours                                                                                                    | e Evaluations S                                            | umme        | er 2019        |                |                     |         |           |     |   |          |      | $\mathbf{J}_{\mathbf{U}}$ |        |
|----------------------------------------------------------------------------------------------------|------------------------------------------------------------|-------------|----------------|----------------|---------------------|---------|-----------|-----|---|----------|------|---------------------------|--------|
| Level:                                                                                                    | Joel Volkert Univ                                          | rersity     |                |                |                     |         |           |     |   |          |      |                           |        |
| Response Rate:                                                                                                    | 49/69 (71.01 %)                                            |             |                |                |                     |         |           |     |   |          |      |                           |        |
|                                                                                                    | meet the objectives set                                    |             |                |                | _                   |         |           |     | _ |          |      |                           |        |
| Response Option                                                                                                    |                                                            | Weight      | Frequency      | Percent        | t Percent Responses |         |           |     |   |          | Me   | ans                       |        |
| Yes                                                                                                    |                                                            | (1)         | 48             | 97.96%         |                     |         |           |     |   | 1.02     |      |                           |        |
| No                                                                                                    |                                                            | (2)         | 1              | 2.04%          | I                   |         |           |     |   | 1.02     |      |                           |        |
|                                                                                                    |                                                            |             |                |                | 0                   | 25      | 50        | 100 | - | Question |      |                           | 1      |
|                                                                                                    | Response Ra                                                | te          |                |                | -                   |         | Mean      |     | - |          | STD  | N                         | fedian |
|                                                                                                    | 49/69 (71.01%                                              | 5)          |                |                |                     |         | 1.02      |     |   |          | 0.14 |                           | 1.00   |
| · I really enjoyed it.                                                                                                    |                                                            |             |                |                |                     |         |           |     |   |          |      |                           |        |
| ridally enjoyed it.                                                                                                    |                                                            |             |                |                |                     |         |           |     |   |          |      |                           |        |
| I really enjoyed it!                                                                                                    | beloful in my learning                                     |             |                |                |                     |         |           |     |   |          |      |                           |        |
| I really enjoyed it!     The course was very                                                                                                    |                                                            |             |                |                |                     |         |           |     |   |          |      |                           |        |
| I really enjoyed it!     The course was very     It was a really fun co                                                                                                    | urse overall.                                              |             |                |                |                     |         |           |     |   |          |      |                           |        |
| I really enjoyed it!     The course was very     It was a really fun co     It really give me a go                                                                           | urse overall.<br>od sense for what is expected             | as a future | business owner | . Professor Ga | tes did             | a fanta | stic job! |     |   |          |      |                           |        |
| I really enjoyed it!     The course was very     It was a really fun co     It really give me a go     It was a good course                                                  | urse overall.<br>od sense for what is expected<br>overall. | as a future | business owner | . Professor Ga | tes did             | a fanta | stic job! |     |   |          |      |                           |        |
| I really enjoyed it!     The course was very     It was a really fun co     It really give me a go     It was a good course     They followed the ob                         | urse overall.<br>od sense for what is expected<br>overall. | as a future | business owner | . Professor Ga | tes did             | a fanta | stic job! |     |   |          |      |                           |        |
| I really enjoyed it!     The course was very     It was a really fun co     It really give me a go     It was a good course     They followed the ob     I enjoyed it a lot. | urse overall.<br>od sense for what is expected<br>overall. |             | business owner | . Professor Ga | tes did             | a fanta | stic job! |     |   |          |      |                           |        |

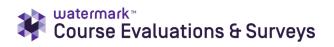

C. <u>Short Report</u> - Results of project in a condensed form. Includes question, frequency, percent, means, standard deviation and median.

|                      |                              | niversity<br>Course Evaluations Summer 2019<br>Joel Volkert University |                         |                        |      |        |        |  |  |  |  |
|----------------------|------------------------------|------------------------------------------------------------------------|-------------------------|------------------------|------|--------|--------|--|--|--|--|
| Level:<br>Response R |                              | iversi                                                                 | ty                      |                        |      |        |        |  |  |  |  |
| Question             |                              |                                                                        | 1                       | 2                      | Mean | Std    | Median |  |  |  |  |
|                      | e meet the objectives set by | n                                                                      | 48                      | 1                      | 1.02 | 0.14   | 1.00   |  |  |  |  |
| our instructor       |                              | %                                                                      | 97.96%                  | 2.04%                  |      |        |        |  |  |  |  |
| Did vou take ti      | his class as part of your    | n                                                                      | 41                      | 8                      | 1.16 | 0.37   | 1.00   |  |  |  |  |
| major?               | , ,                          | %                                                                      | 83.67%                  | 16.33%                 |      |        |        |  |  |  |  |
| Question             | Please rate your overall exp | arianca i                                                              | n this course (1 = low  | Scale: 1 = Yes, 2 = No |      |        | %      |  |  |  |  |
| Question 4           | Please rate your overall exp | enence i                                                               | n this course (1 = low, | , 10 = nign).          |      | 2<br>2 | 4.08%  |  |  |  |  |
| 6                    |                              |                                                                        |                         |                        |      | 1      | 2.04%  |  |  |  |  |
| 7                    |                              |                                                                        |                         |                        |      | 7      | 14.29% |  |  |  |  |
| 8                    |                              |                                                                        |                         |                        |      | 9      | 18.37% |  |  |  |  |
| 9                    |                              |                                                                        |                         |                        |      | 23     | 46.94% |  |  |  |  |
| 10                   |                              |                                                                        |                         |                        |      | 7      | 14.29% |  |  |  |  |
| Mean                 |                              |                                                                        |                         |                        |      | 8.41   |        |  |  |  |  |
| Std                  |                              |                                                                        |                         |                        |      | 1.34   |        |  |  |  |  |
| Median               |                              |                                                                        |                         |                        |      | 9.00   |        |  |  |  |  |

| Question                                                   |   | 5      | 4      | 3      | 2     | 1     | Mean | Std  | Median |
|------------------------------------------------------------|---|--------|--------|--------|-------|-------|------|------|--------|
| Please rate the following areas of the                     | n | 26     | 20     | 2      | 1     | 0     | 4.45 | 0.68 | 5.00   |
| course.: Instructor feedback                               | % | 53.06% | 40.82% | 4.08%  | 2.04% | 0.00% |      |      |        |
| Please rate the following areas of the<br>course.: Quizzes |   | 22     | 17     | 9      | 1     | 0     | 4.22 | 0.82 | 4.00   |
|                                                            |   | 44.90% | 34.69% | 18.37% | 2.04% | 0.00% |      |      |        |
| Please rate the following areas of the                     | n | 23     | 14     | 11     | 1     | 0     | 4.20 | 0.87 | 4.00   |
| course.: Exams                                             | % | 46.94% | 28.57% | 22.45% | 2.04% | 0.00% |      |      |        |
| Please rate the following areas of the                     | n | 20     | 18     | 7      | 4     | 0     | 4.10 | 0.94 | 4.00   |
| course.: Final Exam/Essay                                  | % | 40.82% | 36.73% | 14.29% | 8.16% | 0.00% |      |      |        |
| Please rate the following areas of the                     | n | 19     | 17     | 11     | 2     | 0     | 4.08 | 0.89 | 4.00   |
| course.: Group Projects                                    |   | 38.78% | 34.69% | 22.45% | 4.08% | 0.00% |      |      |        |

#### D. Short Report with Comments - Comments included with short report results.

| Question | Please rate your overall experience in this course (1 = low, 10 = high). | 0    | <b>%</b> |
|----------|--------------------------------------------------------------------------|------|----------|
| 8        |                                                                          | 2    | 50.00%   |
| 9        |                                                                          | 1    | 25.00%   |
| 10       |                                                                          | 1    | 25.00%   |
| Mean     |                                                                          | 8.75 |          |
| Std      |                                                                          | 0.96 |          |
| Median   |                                                                          | 8.50 |          |

| Question                               |    | 5       | 4      | 3     | 2     | 1     | Mean | Std  | Median |
|----------------------------------------|----|---------|--------|-------|-------|-------|------|------|--------|
| Please rate the following areas of the | n  | 1       | 3      | 0     | 0     | 0     | 4.25 | 0.50 | 4.00   |
| course.: Instructor feedback           | %  | 25.00%  | 75.00% | 0.00% | 0.00% | 0.00% | 8    |      |        |
| Please rate the following areas of the | n  | 2       | 2      | 0     | 0     | 0     | 4.50 | 0.58 | 4.50   |
| course.: Quizzes                       | 26 | 50.00%  | 50.00% | 0.00% | 0.00% | 0.00% | a    |      |        |
| Please rate the following areas of the | n  | 3       | 1      | 0     | 0     | 0     | 4.75 | 0.50 | 5.00   |
| course.: Exams                         | 76 | 75.00%  | 25.00% | 0.00% | 0.00% | 0.00% |      |      |        |
| Please rate the following areas of the | n  | 4       | 0      | 0     | 0     | 0     | 5.00 | 0.00 | 5.00   |
| course.: Final Exam/Essay              | 76 | 100.00% | 0.00%  | 0.00% | 0.00% | 0.00% |      |      |        |
| Please rate the following areas of the | n  | 1       | 3      | 0     | 0     | 0     | 4.25 | 0.50 | 4.00   |
| course.: Group Projects                | 36 | 25.00%  | 75.00% | 0.00% | 0.00% | 0.00% |      |      |        |

Scale: 5 = Excellent, 4 = Great, 3 = Average, 2 = Poor, 1 = Very Poor

| Question | Please rate the overall performance of Instructor(s). (1 = Poor, 10 = Excellent) | n     | .%      |
|----------|----------------------------------------------------------------------------------|-------|---------|
| 10       |                                                                                  | 4     | 100.00% |
| Mean     |                                                                                  | 10.00 |         |
| Std      |                                                                                  | 0.00  |         |
| Median   |                                                                                  | 10.00 |         |

| What was your favorite part of this course?                                               |
|-------------------------------------------------------------------------------------------|
| Practicing with so many numbers helped me learn about them.                               |
| So many numbers to practice with and discuss with my Professor Roberts and my classmates. |
| <ul> <li>t enjoyed the real-life application of numbers.</li> </ul>                       |
| Bringing in real-life examples to work with was cool.                                     |

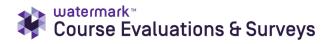

E. <u>Response Report</u> – Allows instructor to view responses by individual student (no names of students are listed)

| Course:         | ENGL201: English Composition                                         |               |  |
|-----------------|----------------------------------------------------------------------|---------------|--|
| Instructor:     | Aaron Rodgers *                                                      |               |  |
| Total: 1        |                                                                      |               |  |
| 1. Did this cou | urse meet the objectives set by your instructor?                     | Yes (1)       |  |
| 1. Did this cou | urse meet the objectives set by your instructor? - Comments:         |               |  |
| I really enjoye | d it.                                                                |               |  |
| 3. Did you tak  | e this class as part of your major?                                  | Yes (1)       |  |
| 4. Please rate  | your overall experience in this course (1 = low, 10 = high).         | 10            |  |
| 5. Please rate  | the following areas of the course Instructor feedback                | Excellent (5) |  |
| 5. Please rate  | the following areas of the course Quizzes                            | Excellent (5) |  |
| 5. Please rate  | the following areas of the course Exams                              | Great (4)     |  |
| 5. Please rate  | the following areas of the course Final Exam/Essay                   | Great (4)     |  |
| 5. Please rate  | the following areas of the course Group Projects                     | Great (4)     |  |
| 6. Please rate  | the overall performance of Instructor(s). (1 = Poor, 10 = Excellent) | 10            |  |
| 7. What was y   | your favorite part of this course?                                   |               |  |
| The instructor  | r was incredible!                                                    |               |  |

F. <u>Raw Data</u> - Excel file containing data about user responses, including timestamps and course information.

#### Instructor Results

Ability to search for results across projects. Click on project and choose relevant projects to search for. You will see a list of courses and can click on "View" on the right hand side to be presented with a list of reporting options.

| Results        |             |                     |                 |                                           |                                                  |      |
|----------------|-------------|---------------------|-----------------|-------------------------------------------|--------------------------------------------------|------|
| 🗆 Name 🔺       | Course Code | Title               | Unique ID       | Hierarchy Level                           | Project                                          | View |
| Winfrey, Oprah | ACC         | Accounting 101      | ACC101          | Accounting<br>(Undergrad) (In-<br>person) | Summer 2020 Term 1 - End<br>of course evaluation | *    |
| Winfrey, Oprah | ACC         | Accounting 101      | ACC101          | Accounting<br>(Undergrad) (In-<br>person) | Fall 2019 Mid-term<br>Evaluations                | *    |
| Winfrey, Oprah | ACC101-GC   | Intro to Accounting | ACC-101-01      | Accounting<br>(Undergrad) (In-<br>person) | Main Course Evaluations<br>Summer 2019           | *    |
| Total 3        |             | Records p           | per page 1000 V |                                           | <b>I ■ Page</b> 1 	 ✓ of 1                       |      |

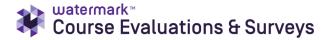

# **Report Builder**

Ability to filter and build reports by Project and Course. Also allows for saving and sharing of reports to other CES users and to others through inputting their email addresses.

#### (Example of customized report in "Chart" view)

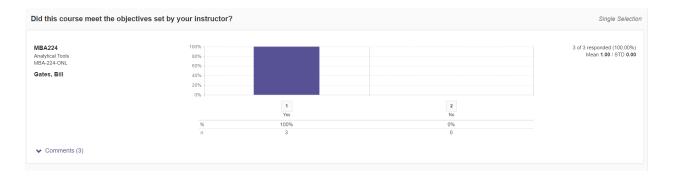

#### (Example of customized report in "All" view)

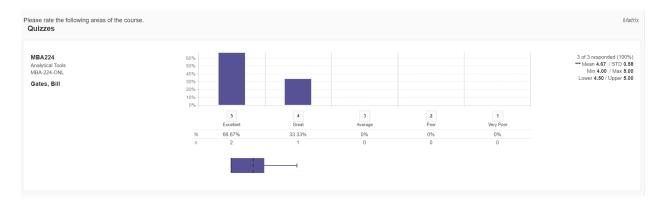

### **Results Feedback**

Shows list of feedback comments from administrator to instructor. (NA – as instructor is the only one with access to the results)

| esults Feedback |                                |                      |                                        |                  |                |                               |                |                 |       |  |
|-----------------|--------------------------------|----------------------|----------------------------------------|------------------|----------------|-------------------------------|----------------|-----------------|-------|--|
| Sender<br>Name  | Sender Email                   | Received On          | Project                                | Level            | Course<br>Code | Course Title                  | Instructor     | Posted Text     | Reply |  |
| Joel Volkert    | jvolkert@watermarkinsights.com | 7/2/2019 12:49<br>PM | Engage test<br>- Study Abro<br>ad 2019 | Study Abro<br>ad | LOCLA          | Local Languages<br>Basics 223 | Bob Ueck<br>er | Great job, Bob! | Reply |  |
| Joel Volkert    | jvolkert@watermarkinsights.com | 7/2/2019 12:50<br>PM | Engage test<br>- Study Abro<br>ad 2019 | Study Abro<br>ad | LOCLA          | Local Languages<br>Basics 223 | Bob Ueck<br>er | You did fine    | Reply |  |

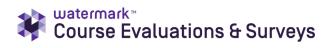

# Student Alert Reporting

Shows record of students who have sent administrator or instructor a message using student alert function. (NA – as the setting is for CES administrator)

| Export to PDF |                  |                      |                    |                                                 |                    |             |                         |                                                                               |
|---------------|------------------|----------------------|--------------------|-------------------------------------------------|--------------------|-------------|-------------------------|-------------------------------------------------------------------------------|
| tudent Alerts |                  |                      |                    |                                                 |                    |             |                         |                                                                               |
| Name          | Email            | Phone                | Received On        | Project                                         | Level              | Course Code | Course Title            | Posted Text                                                                   |
| Jaime         | jaime@school.edu | 512-<br>555-<br>5555 | 8/1/2019 7:47 AM   | Fall 2019<br>Mid-term<br>Evaluations            | Kinesiology        | KIN         | Toe Wiggling            | Hi, I'm a little confused by<br>question 3. Could you<br>explain it further?  |
|               |                  |                      | 12/10/2020 3:51 PM | Main<br>Course<br>Evaluations<br>Summer<br>2019 | English (Campus B) | ENGL110     | British Spelling Basics | Can you please explain<br>question 3? I don't know<br>how to answer.          |
|               |                  |                      | 12/10/2020 3:53 PM | Main<br>Course<br>Evaluations<br>Summer<br>2019 | English (Campus B) | ENGL110     | British Spelling Basics | What is question 5 asking<br>for? It's a little confusing f<br>me. Thank you! |